# **Zoom Page WE For Firefox Crack Download [April-2022]**

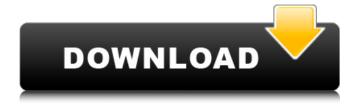

#### **Zoom Page WE For Firefox Crack+ Free 2022**

Zoom Page WE is a simple add-on that manages to give more freedom to the user in what concerns zooming one's browsed web pages. It's simple and intuitive, and this makes it approachable to most individuals. You don't have to be a computer whiz to enjoy the full functionality of Zoom Page WE. Zoom Page WE for Firefox Activation Code Features: It's got a simple menu that encompasses few options. It's easy to use. Enables changing the zoom level with a single click. Can be downloaded from ( Zoom Page WE for Firefox Shortcuts: Right click on the address bar and choose to view Page Info. It'll reveal small menu with the major functionalities. Click on it, and choose Settings for the options you want. There is no difference. Zoom Page WE for Firefox is an extension that shows you more info about web pages you've visited and helps you set up a fast workflow for your web browsing. It's also handy if you prefer a simple interface and wish to gain more control over your browsing history. Some people think it's great, and some still think that it's a flashy tool that they don't need, but it's up to you to decide. A Little About Zoom Page WE: This extension works for Firefox and Safari. It only works with webpages that have text on them. It works by changing the default zoom feature. It's a free add-on. You can download it from here. There is no difference in functionality between Zoom Page We for Firefox, Safari, and Firefox. How Does it Work? To adjust the text size of web pages, you need to open Page Info. However, this is not how you want to use this add-on, because it works by displaying more data about the page you've visited. To make things simpler, all you need to do is to right-click the address bar and choose Page Info. This tool will show you a lot of info, and one of them is the default zoom percentage. Also, you can change it to what you prefer. With this setting, you will see how large a web page is in real time. The interface is clean, intuitive, and very easy to use. Zoom Page WE is mostly a mini-toolbar th

### **Zoom Page WE For Firefox 2022**

- It lets you fully control how you want to zoom your browser, from full page to text. - You can choose to have your page zoomed-in, or have the browser default to your usual viewing zooming. - The menu system has only a few options, but the developer suggests you become familiar with the full list. - The add-on is free, but there are limits to how much you can zoom in. - It works for all browsers, such as FireFox, Google Chrome, and Safari. - It's a Firefox add-on, and it's completely free. Get Zoom Page WE today and enjoy easy browsing. Get Zoom Page WE today and enjoy easy browsing. Zoom Page WE for Firefox Crack Description: - It lets you fully control how you want to zoom your browser, from full page to text. - You can choose to have your page zoomed-in, or have the browser default to your usual viewing zooming. - The menu system has only a few options, but the developer suggests you become familiar with the full list. - The add-on is free, but there are limits to how much you can zoom in. - It works for all browsers, such as FireFox, Google Chrome, and Safari. - It's a Firefox add-on, and it's completely free. Get Zoom Page WE today and enjoy easy browsing. Get Zoom Page WE today and enjoy easy browsing. Zoom Page WE for Firefox 2022 Crack Description: - It lets you fully control how you want to zoom your browser, from full page to text. - You can choose to have your page zoomed-in, or have the browser default to your usual viewing zooming. - The menu system has only a few options, but the developer suggests you become familiar with the full list. - The add-on is free, but there are limits to how much you can zoom in. - It works for all browsers, such as FireFox, Google Chrome, and Safari. - It's a Firefox add-on, and it's completely free. Get Zoom Page WE today and enjoy easy browsing. Zoom Page WE for Firefox Description: - It lets you fully control how you want to zoom your browser, from full page to text. - You can choose to have your page zoomed-in, or 09e8f5149f

2/4

#### Zoom Page WE For Firefox Crack+ Free License Key Download [March-2022]

Zoom Page WE is here to make it easier for you to read the text on any website, at any time. To do so, this Mozilla Firefox add-on provides you with a way to zoom in on any website at any time and helps you make it easier to read the texts that are on the webpages. Key Features: - Manage zooming on any website, on any Mozilla Firefox tab - Increase or decrease the percentage of zoom level - Increase or decrease the font size - Keep or lose the settings - Zoom in, read the text - Set a zoom level from 1 to 999 for all the websites - Clean and pretty darn simple Totally and completely free. It has a very small footprint. Is the key feature in this Add-on is the text zooming feature. It gives you the ability to zoom in on the text on the website you are viewing. It might get you tired of looking at the same page for a long time, but if you are not comfortable with the current text zooming percentage you are viewing your browser's settings will help you out. You can alter all sorts of text zooming features with a few simple clicks. Let's face it. The internet is a tricky place to get information without using some sort of a search engine. For the privacy of the article, they are not included. To keep it, they are provided with a keyword list. Beside, you can filter the keywords. This provides you with more relevant information and helps you make an informed decision. Here's how to install the keyword filter tool. Create an account. Assign it a name. Use it to import your keywords. There you go! That's it for this informative article. Hope it helped you out. Zoom Page WE can be found on the Mozilla Add-on website. You can learn more by clicking the magnifying glass. Check it out. Download it. Play with it. Please share with your friends and let them know. There is nothing like a good article to entertain and inform you. In order to keep you entertained, we have written an article that may help you. It is called Zoom Page WE, but you may have to make a few tweaks to make it your own. Maybe you have to get used to the

## What's New in the Zoom Page WE For Firefox?

This extension deals with the zoom level of your webpage. It can deal with the text displayed online separately, but only if you ask it to. Generally speaking, this add-on wants to help users gain more control over how zoomed-in their webpages are. It's useful if you have trouble browsing at the usual zoom percentage or if the controls on your browser are limiting. Zoom Page WE does not have a lot of buttons, controls, and menus. It's by all means simple. It's aimed at the general public, so while the functionality added is important, the features remain few and accessible. Using Zoom Page We is as easy as can be After adding the extension to your repository, there is not much you have to do. Access its simple menu by clicking on the button situated right next to the browser address bar. It's simple and quick. From the small menu, you've got only a few choices. You can decide, most importantly, if you'd like to zoom in on the whole page or if you prefer the text enlarged and the rest as you'd normally have it. The rest of the controls deal with raising or lowering the percentage. Zoom Page WE is a simple add-on that manages to give more freedom to the user in what concerns zooming one's browsed web pages. It's simple and intuitive, and this makes it approachable to most individuals. You don't have to be a computer whiz to enjoy the full functionality of Zoom Page WE. A computer whiz to enjoy the full functionality of Zoom Page WE. You don't have to be a computer whiz to enjoy the full functionality of Zoom Page WE. You don't have to be a computer whiz to enjoy the full functionality of Zoom Page WE. You don't have to be a computer whiz to enjoy the full functionality of Zoom Page WE. You don't have to be a computer whiz to enjoy the full functionality of Zoom Page WE. You don't have to be a computer whiz to enjoy the full functionality of Zoom Page WE. You don't have to be a computer whiz to enjoy the full functionality of Zoom Page WE does not have a lot of buttons, controls, and menus. It's by all means simpl

3/4

#### **System Requirements:**

Recommended: OS: Windows 7 or higher Processor: Intel Core 2 Duo E6300 / E6400 Memory: 4GB RAM Graphics: NVIDIA GeForce 6800 GT or ATI Radeon HD 3870 DirectX: Version 9.0c Network: Broadband Internet connection Minimum: OS: Windows XP Memory: 3GB RAM Direct

https://stromata.co/wp-content/uploads/2022/06/banglor-2.pdf

https://eqcompu.com/2022/06/08/frontpage-sdk-for-pc-april-2022/

https://www.raven-guard.info/wp-content/uploads/2022/06/VSPlayer.pdf

https://boostingexperts.com/wp-content/uploads/2022/06/Copymark Crack WinMac.pdf

https://ashtangayoga.ie/wp-content/uploads/2022/06/jansho.pdf

http://www.vietzine.com/wp-content/uploads/2022/06/jamdari.pdf

http://vitinhlevan.com/?p=3495

https://ledgerwalletshop.de/wp-content/uploads/2022/06/iPhoto Catcher.pdf

https://www.nesoddenhk.no/wp-content/uploads/2022/06/Waves Of Relaxation With Serial Key MacWin.pdf

https://shahjalalproperty.com/wp-content/uploads/2022/06/panbenj.pdf

http://aeptel.com/wp-content/uploads/2022/06/WimPing.pdf

https://oursocial.io/upload/files/2022/06/11QMnJtv7DuCgyilDiEo 08 9859b61c3a7d247350f8be31a5f3ce6d file.pdf

http://www.sogoodliving.com/wp-

content/uploads/2022/06/River Past Crazi Video For Sansa Crack With License Code Download X64 2022.pdf

https://loquatics.com/acer-edatasecurity-management-free-3264bit/

https://www.rebilife.com/wp-content/uploads/2022/06/KwikLaunch Crack Download MacWin.pdf

https://lanoticia.hn/advert/rmvb-rm-fix-repair-joiner-3-23-crack-3264bit/

https://michoacan.network/wp-content/uploads/2022/06/Kix2Exe.pdf

http://turismoaccesiblepr.org/?p=2614

https://claremontecoforum.org/wp-content/uploads/2022/06/Nutrigenic Helper.pdf

https://virtualanalytics.ai/joss-workout-timer-pc-windows-updated-2022/